## smartbi v5升级到v6版本的注意事项

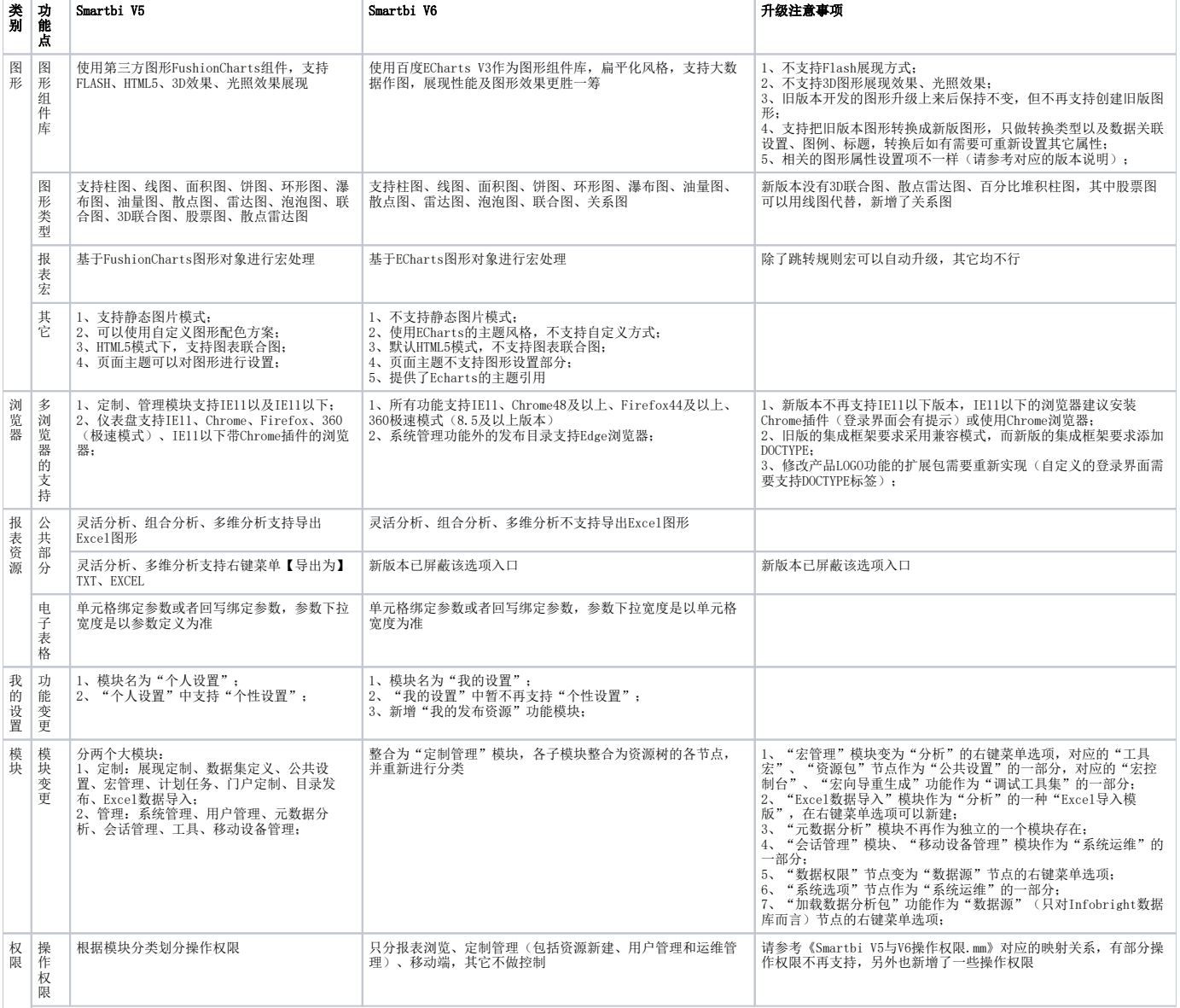

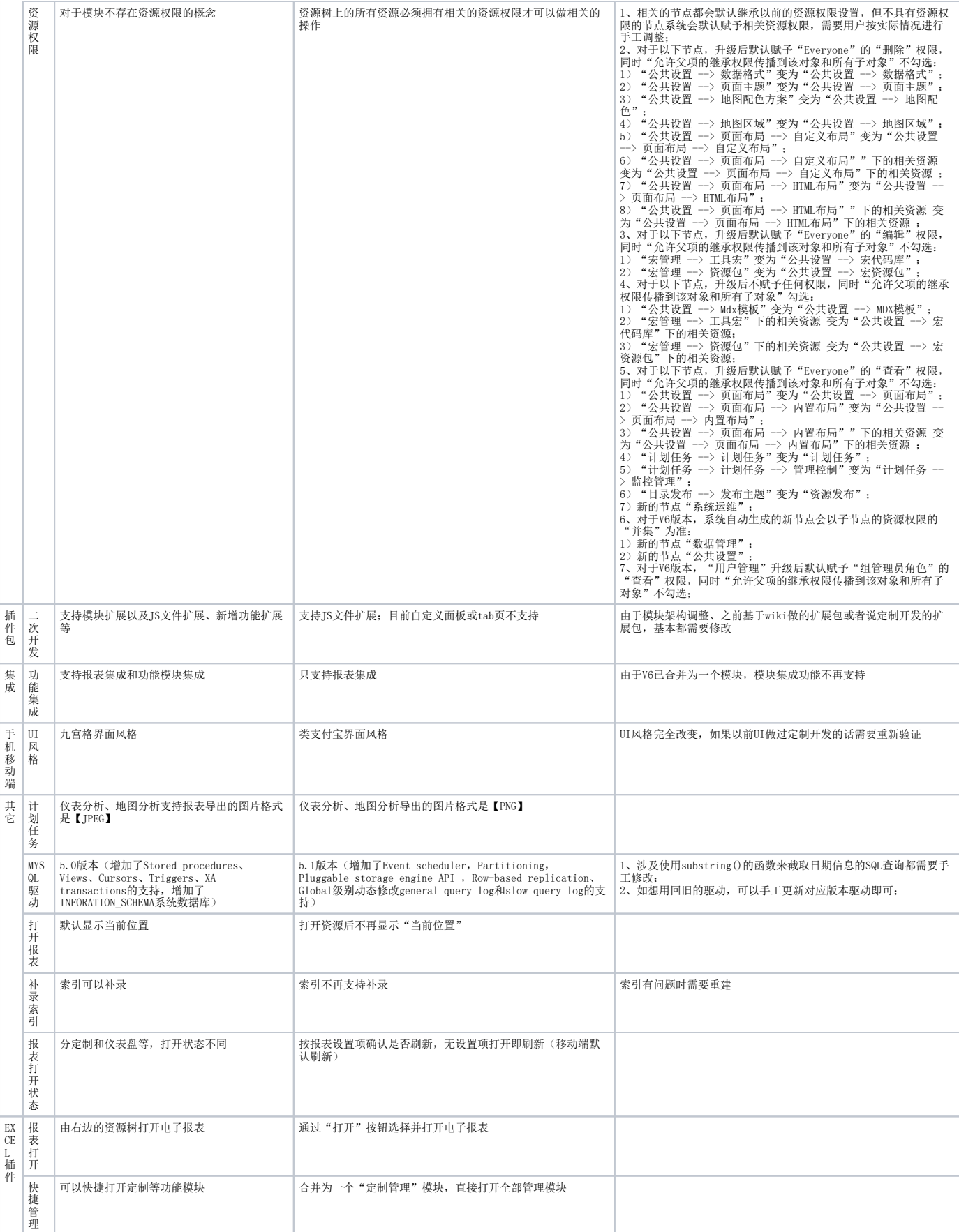